## Pairwise Alignment

#### Mark Voorhies

3/27/2012

 $\leftarrow$ 

同

a.  $\sim$  ∍

<span id="page-0-0"></span>Ε

∍

**B** 

Making a file executable:

chmod " $a+x$ " pydotter.py

Handling file/directory names with spaces:

cd My \ Directory \ with \ Spaces

or

cd "My Directory \_ with \_ Spaces"

一 4 三 下

Killing a process on OS X:

- Try ctrl-c
- **If that doesn't work:** 
	- ps -awx | grep name\_of\_process
	- First column in ps output is PID (process ID)
	- $\bullet$  kill PID
	- **If that doesn't work:** 
		- $k$ ill  $-K$ III PID
- On Linux:

ps –ealf | grep name\_of\_process

#### **• FASTA files**

>Name Free-form annotation MGCLLIMKEGGPGRKHKLIVMLYLDENQ EHELPIMTRAPPEDINADNAMACHINEW NQEDLYMNILKHGPPGEDEDRKHEDEDG

 $\leftarrow$ 

∢何 ▶ ∢ ヨ ▶ ∢ ヨ ▶

 $2990$ 

重

#### **• FASTA files**

>Name Free-form annotation MGCLLIMKEGGPGRKHKLIVMLYLDENQ EHELPIMTRAPPEDINADNAMACHINEW NQEDLYMNILKHGPPGEDEDRKHEDEDG

Dotplots: unbiased plot of all possible ungapped alignments of two sequences.

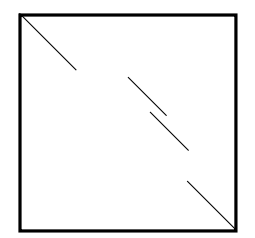

What do we mean by best?

 $\Omega$ 

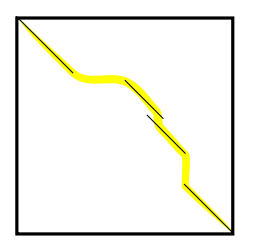

What do we mean by best?

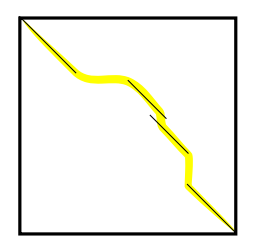

• Residues with equivalent functional roles are paired

What do we mean by best?

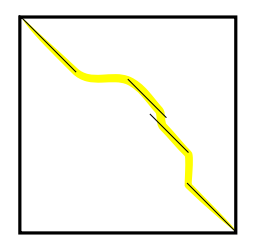

- Residues with equivalent functional roles are paired
- Residues that derive from the same position in the common ancestor are paired (homology)

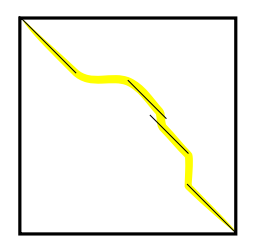

What do we mean by best?

- Residues with equivalent functional roles are paired
- Residues that derive from the same position in the common ancestor are paired (homology)
- The sequence alignment maximizes a similarity function

Frequency of residue i:

 $\leftarrow$ 

 $\sim$ 

⊀ 伊 ≯ ∢ 君

∍

**B** 

D.

目

Frequency of residue  $i$ :

 $p_i$ 

Frequency of residue  $i$  aligned to residue  $i$ :

qij

 $2Q$ 

Frequency of residue i:

pi

Frequency of residue  $i$  aligned to residue  $i$ :

qij

Expected frequency if  $i$  and  $j$  are independent:

 $p_i p_j$ 

Frequency of residue i:

 $p_i$ 

Frequency of residue  $i$  aligned to residue  $i$ :

qij

Expected frequency if  $i$  and  $j$  are independent:

 $p_i p_j$ 

Ratio of observed to expected frequency:

qij  $p_i p_j$ 

 $\Omega$ 

Frequency of residue i:

 $p_i$ 

Frequency of residue  $i$  aligned to residue  $i$ :

qij

Expected frequency if  $i$  and  $j$  are independent:

 $p_i p_j$ 

Ratio of observed to expected frequency:

qij  $p_i p_j$ 

Log odds (LOD) score:

$$
s(i,j) = \log \frac{q_{ij}}{p_i p_j}
$$

PAM1 matrix originally calculated from manual alignments of highly conserved sequences (myoglobin, cytochrome C, etc.)

- PAM1 matrix originally calculated from manual alignments of highly conserved sequences (myoglobin, cytochrome C, etc.)
- We can think of a PAM matrix as evolving a sequence by one unit of time.

- PAM1 matrix originally calculated from manual alignments of highly conserved sequences (myoglobin, cytochrome C, etc.)
- We can think of a PAM matrix as evolving a sequence by one unit of time.
- If evolution is uniform over time, then PAM matrices for larger evolutionary steps can be generated by multiplying PAM1 by itself (so, higher numbered PAM matrices represent greater evolutionary distances).

- PAM1 matrix originally calculated from manual alignments of highly conserved sequences (myoglobin, cytochrome C, etc.)
- We can think of a PAM matrix as evolving a sequence by one unit of time.
- If evolution is uniform over time, then PAM matrices for larger evolutionary steps can be generated by multiplying PAM1 by itself (so, higher numbered PAM matrices represent greater evolutionary distances).
- The BLOSUM matrices were determined from automatically generated ungapped alignments. Higher numbered BLOSUM matrices correspond to *smaller* evolutionary distances. BLOSUM62 is the default matrix for BLAST.

## BLOSUM80

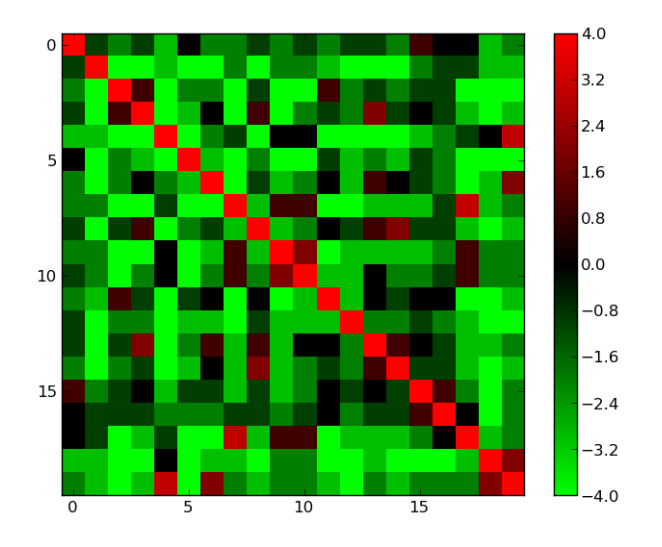

 $\leftarrow$   $\Box$   $\rightarrow$ 

→ 伊 → → 唐 →

人居下

目

## BLOSUM62

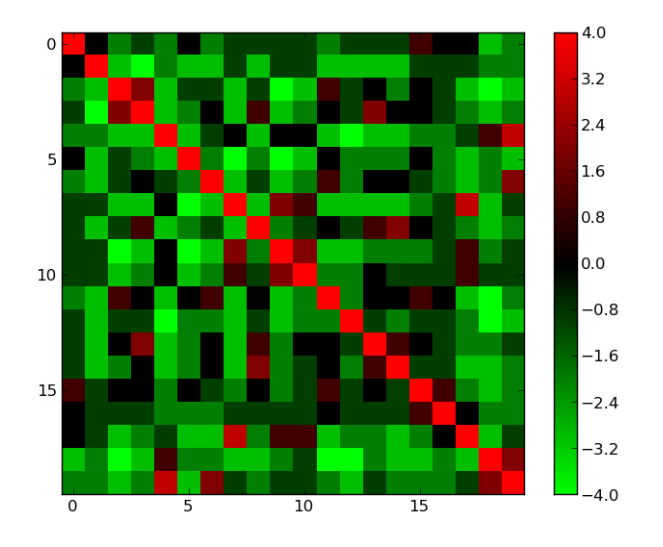

メロメ メ部メ メミメ メミメ

目

## BLOSUM45

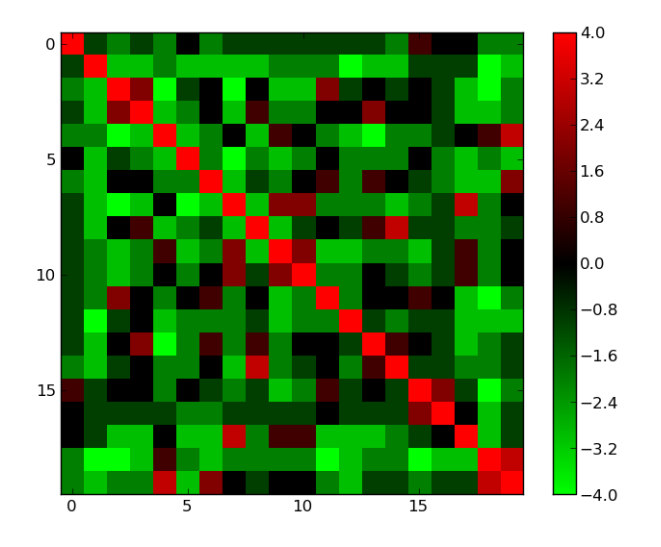

4. 0. 3.

→ イ団 メ イ ヨ メ イ ヨ メ

目

In log space, multiplication and division become addition and subtraction:

$$
\log(xy) = \log(x) + \log(y)
$$
  

$$
\log(x/y) = \log(x) - \log(y)
$$

Therefore, exponentiation becomes multiplication:

$$
\log(x^y) = y \log(x)
$$

Also, we can change of the base of a logarithm like so:

<span id="page-22-0"></span>
$$
\log_A(x) = \log(x)/\log(A)
$$

Log odds (LOD) score:

$$
s(i,j) = \log \frac{q_{ij}}{p_i p_j}
$$

 $\Box$ 

×. A.

4.

→ す唐

Þ.

<span id="page-23-0"></span>Ε

∍

Þ.

Log odds (LOD) score:

$$
s(i,j) = \log \frac{q_{ij}}{p_i p_j}
$$

Multiplying independent probabilities is equivalent to adding independent log probabilities.

 $200$ 

 $\sim$ 

Log odds (LOD) score:

$$
s(i,j) = \log \frac{q_{ij}}{p_i p_j}
$$

Multiplying independent probabilities is equivalent to adding independent log probabilities.

Therefore, for an ungapped alignment can be scored as:

$$
S(x, y) = \log \prod_i^N \frac{q_{x_iy_i}}{p_{x_i}p_{y_i}} = \sum_i^N s(x_i, y_i)
$$

 $\Omega$ 

Log odds (LOD) score:

$$
s(i,j) = \log \frac{q_{ij}}{p_i p_j}
$$

Multiplying independent probabilities is equivalent to adding independent log probabilities.

Therefore, for an ungapped alignment can be scored as:

$$
S(x, y) = \log \prod_i^N \frac{q_{x_iy_i}}{p_{x_i}p_{y_i}} = \sum_i^N s(x_i, y_i)
$$

What about gaps?

Log odds (LOD) score:

$$
s(i,j) = \log \frac{q_{ij}}{p_i p_j}
$$

Multiplying independent probabilities is equivalent to adding independent log probabilities.

Therefore, for an ungapped alignment can be scored as:

$$
S(x, y) = \log \prod_i^N \frac{q_{x_iy_i}}{p_{x_i}p_{y_i}} = \sum_i^N s(x_i, y_i)
$$

What about gaps?

- Probability of an insertion/deletion event (gap opening,  $G$ )
- Length distribution of insertions/deletions (gap extension,  $E$ )

Log odds (LOD) score:

$$
s(i,j) = \log \frac{q_{ij}}{p_i p_j}
$$

Multiplying independent probabilities is equivalent to adding independent log probabilities.

Therefore, for an ungapped alignment can be scored as:

$$
S(x,y) = \log \prod_i^N \frac{q_{x_iy_i}}{p_{x_i}p_{y_i}} = \sum_i^N s(x_i,y_i)
$$

What about gaps?

- Probability of an insertion/deletion event (gap opening,  $G$ )
- Length distribution of insertions/deletions (gap extension,  $E$ )

<span id="page-28-0"></span>
$$
S_{\text{gapped}}(x, y) = S(x, y) + \sum_{i}^{\text{gaps}} (G + E * L_i)
$$

Log odds (LOD) score:

$$
s(i,j) = \log \frac{q_{ij}}{p_i p_j}
$$

Multiplying independent probabilities is equivalent to adding independent log probabilities.

Therefore, for an ungapped alignment can be scored as:

$$
S(x,y) = \log \prod_i^N \frac{q_{x_iy_i}}{p_{x_i}p_{y_i}} = \sum_i^N s(x_i,y_i)
$$

What about gaps?

- Probability of an insertion/deletion event (gap opening,  $G$ )
- Length distribution of insertions/deletions (gap extension,  $E$ )

<span id="page-29-0"></span>
$$
S_{\text{gapped}}(x, y) = S(x, y) + \sum_{i}^{\text{gaps}} (G + E * L_i)
$$

We find an optimal alignment by finding x [and](#page-28-0) [y](#page-30-0) [t](#page-22-0)[h](#page-23-0)[at](#page-30-0) [m](#page-0-0)[ax](#page-56-0)[im](#page-0-0)[iz](#page-56-0)[e](#page-0-0)  $S_{\cdot}$  $S_{\cdot}$ 

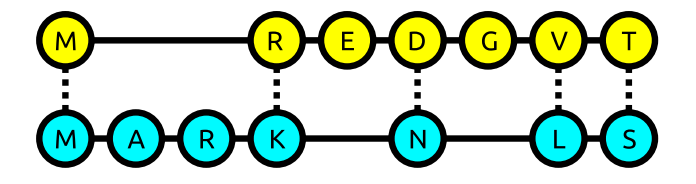

 $\leftarrow$ 

 $\sim$ 

⊀ 伊 ≯ ∢ 唐 ≯

э

 $\rightarrow$ -b  $299$ 

<span id="page-30-0"></span>目

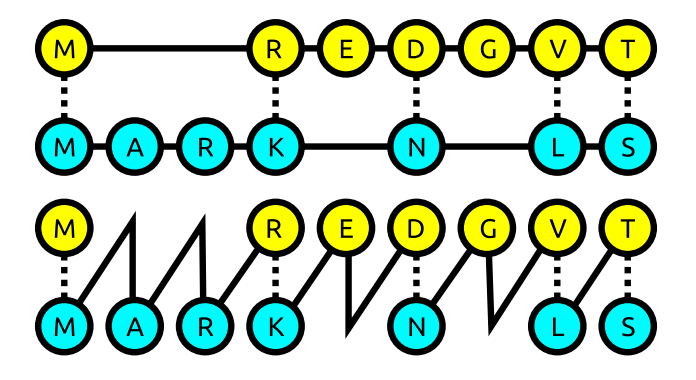

 $\leftarrow$ 

 $\sim$ 

⊀ 伊 ≯ ∢ 唐 ≯

э

 $\rightarrow$  $\rightarrow$   $299$ 

目

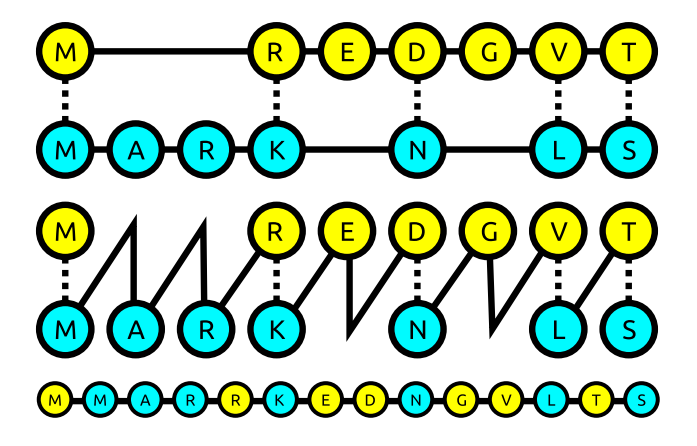

 $\leftarrow$ 

 $\rightarrow$ 

∢ 伊 ≯ ∢ 君 ≯

Э× 目

 $\rightarrow$ 

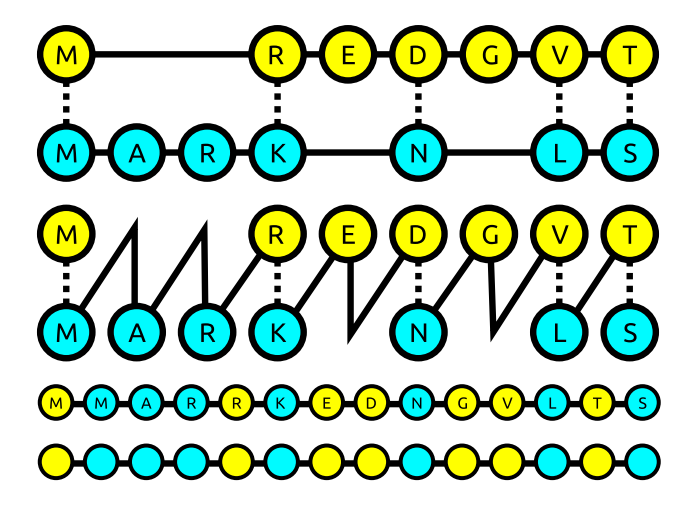

 $\leftarrow$ 

- b

∢ 御 ▶ (≮ 唐 ▶ (≮ 唐 ▶

 $299$ 

活

Binomial formula:

$$
\binom{k}{r} = \frac{k!}{(k-r)!r!}
$$

$$
\binom{2n}{n} = \frac{(2n)!}{n!n!}
$$

Stirling's approximation:

$$
x! \approx \sqrt{2\pi} \left( x^{x + \frac{1}{2}} \right) e^{-x}
$$

$$
\binom{2n}{n} \approx \frac{2^{2n}}{\sqrt{\pi n}}
$$

## Scoring an alignment quickly

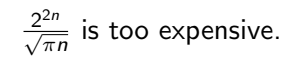

 $299$ 

目  $\rightarrow$ 

する メモン

э

$$
\frac{2^{2n}}{\sqrt{\pi n}}
$$
 is too expensive.

$$
S_{\text{gapped}}(x, y) = S(x, y) + \sum_{i}^{\text{gaps}} (G + E * L_i)
$$

 $\Box$ 

4.

♪ ◆ → ミ

×.

Ε

э

 $\rightarrow$ 

Þ.

$$
\frac{2^{2n}}{\sqrt{\pi n}}
$$
 is too expensive.

$$
S_{\text{gapped}}(x, y) = S(x, y) + \sum_{i}^{\text{gaps}} (G + E * L_i)
$$

The best alignment of any pair of subsequences is independent of the global alignment.

 $\Omega$ 

 $\sim$ 

### Dynamic Programming

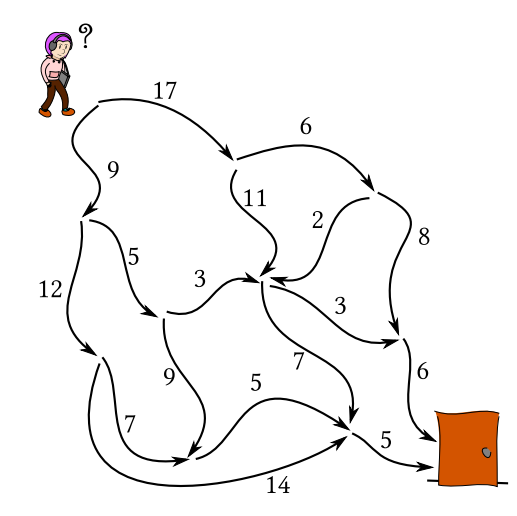

**K @ ▶ K 등** 

4 0 8

ŧ

 $\,$ ×

 $\mathbf{h}$ 

目

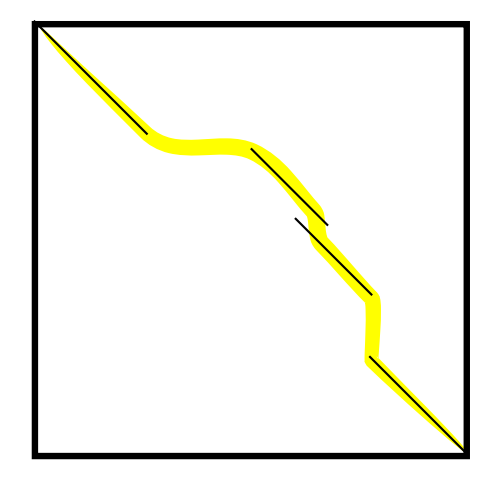

つくへ

∍

 $\sim$ 

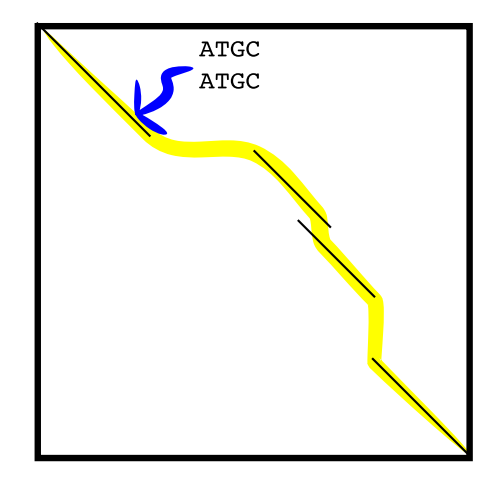

a. Ð  $\sim$ 

 $2Q$ 

∍

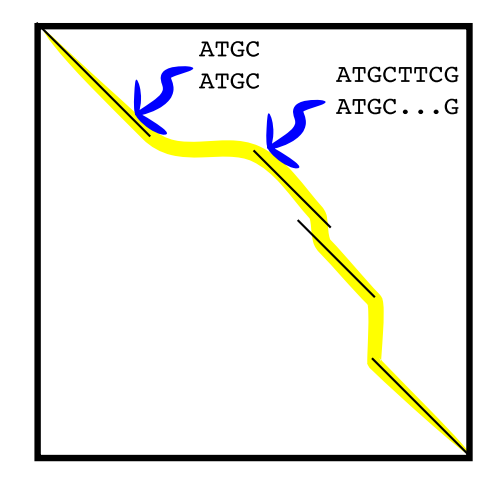

 $\Box$ 

a.

∍

a  $\sim$  $\mathcal{A}$  ∍

Пb.

 $299$ 

∍

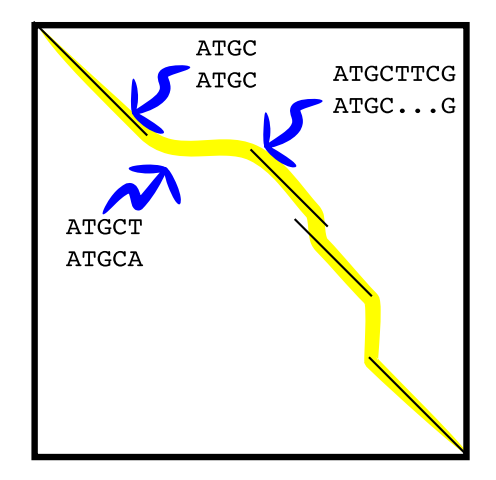

 $\leftarrow$ 

同 ▶ 4 э

a.

Э× 目

 $\sim$ 

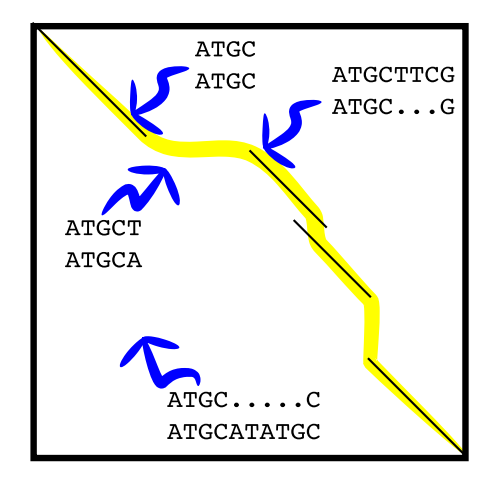

 $\leftarrow$ 

 $\sim$ 

**K 母 ▶ → 手** 

ヨト э

D.  $\rightarrow$ 

- DOTTER:  $O(n^2)$
- Exhaustive search:  $\frac{2^{2n}}{\sqrt{\pi n}}$
- Dynamic programming:  $O(n^2)$  to  $O(n^3)$

 $299$ 

伊 ▶ ◀ ミ ▶

# Setting gap penalties in CLUSTALX

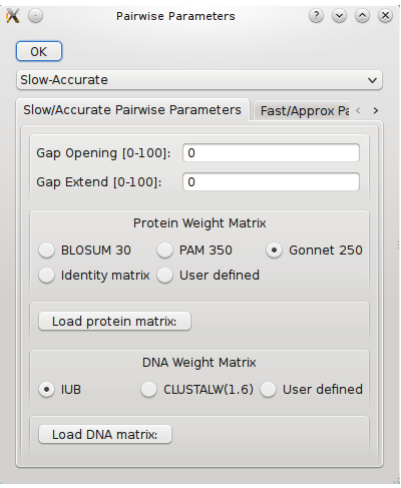

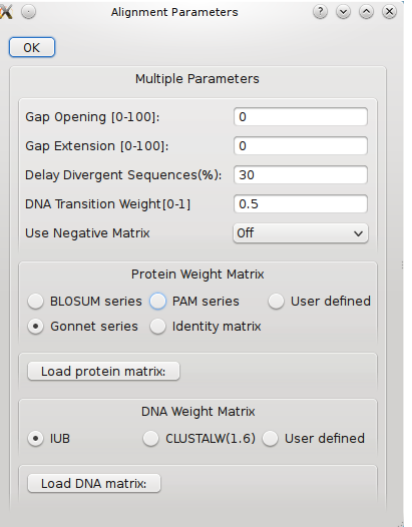

♪ ◆ → ミ

È

∍ D.

 $\rightarrow$ 

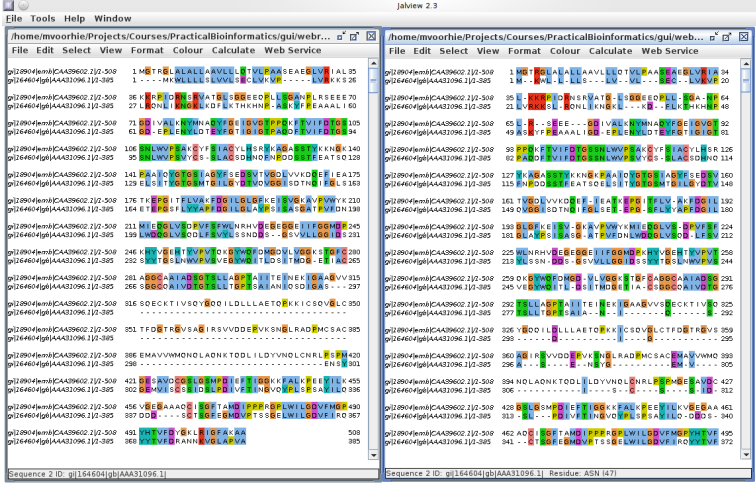

 $\circledcirc$   $\circledcirc$ 

目

 $299$ 

Mark Voorhies [Pairwise Alignment](#page-0-0)

イロト イ部 トメ 君 トメ 君 ト

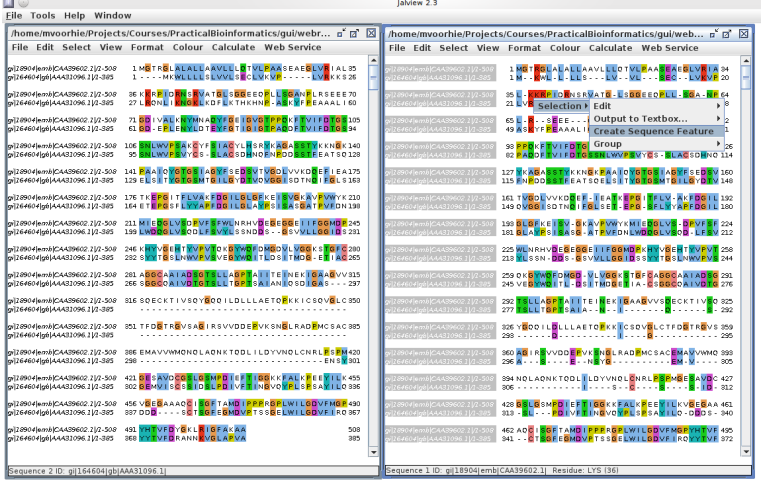

 $\circledcirc \circledcirc \times$ 

目

メロト メ団 トメ 君 トメ 君 ト

 $299$ 

Mark Voorhies [Pairwise Alignment](#page-0-0)

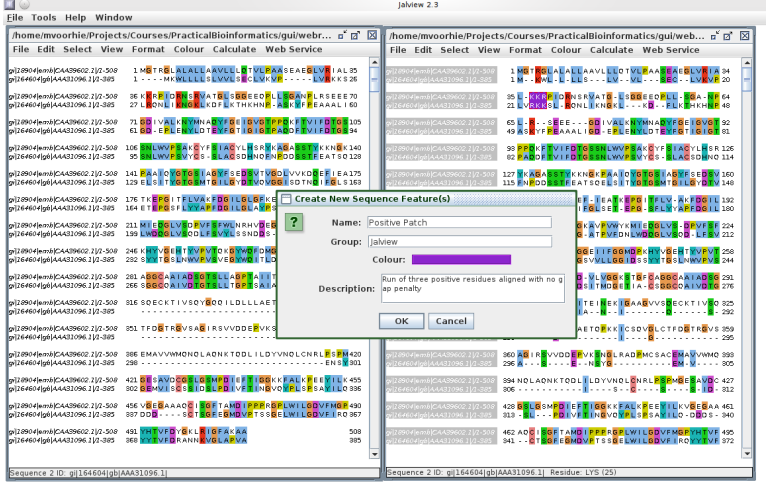

 $\circ$   $\circ$   $\circ$ 

目

メロト メ団 トメ 君 トメ 君 ト

 $299$ 

Mark Voorhies [Pairwise Alignment](#page-0-0)

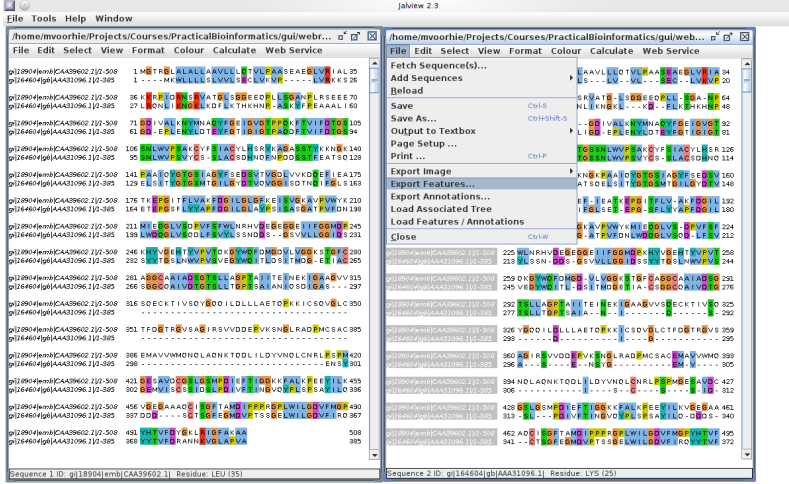

 $\circledcirc \circledcirc \times$ 

目

メロト メ団 トメ 君 トメ 君 ト

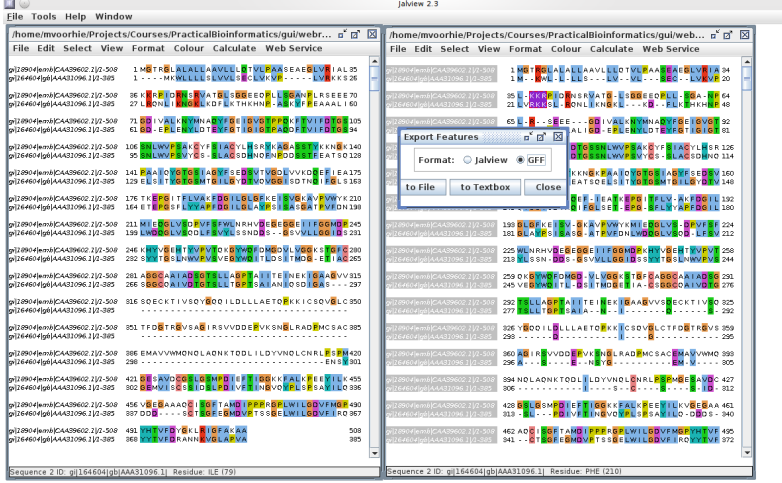

 $\circledcirc \circledcirc \times$ 

目

メロト メ団 トメ 君 トメ 君 ト

 $299$ 

Mark Voorhies [Pairwise Alignment](#page-0-0)

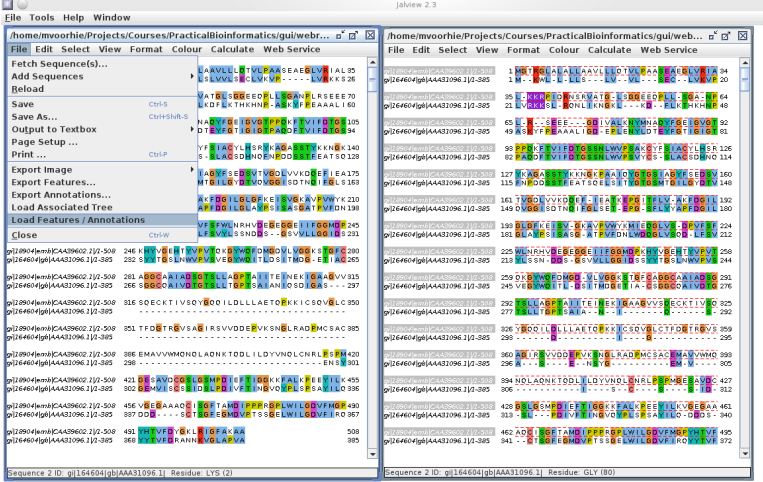

 $(8) (8) (8)$ 

目

メロト メ団 トメ 君 トメ 君 ト

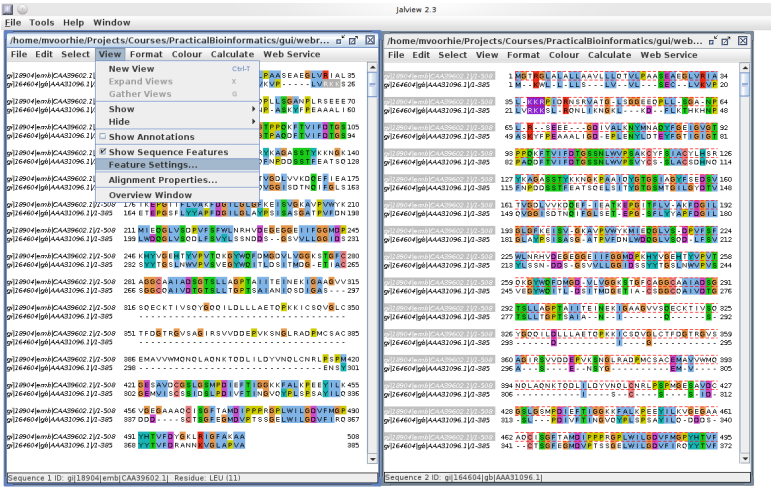

 $\circledcirc \circledcirc \times$ 

→ イ団 メ イ ヨ メ イ ヨ メ

 $\leftarrow$  $\rightarrow$  目

 $299$ 

Mark Voorhies [Pairwise Alignment](#page-0-0)

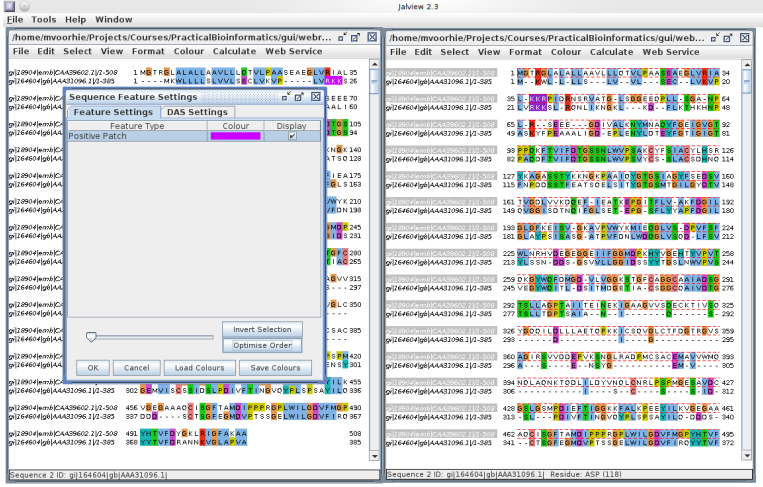

 $\circ$   $\circ$   $\circ$ 

→ イ団 メ イ ヨ メ イ ヨ メ

 $\leftarrow$  $\rightarrow$  目

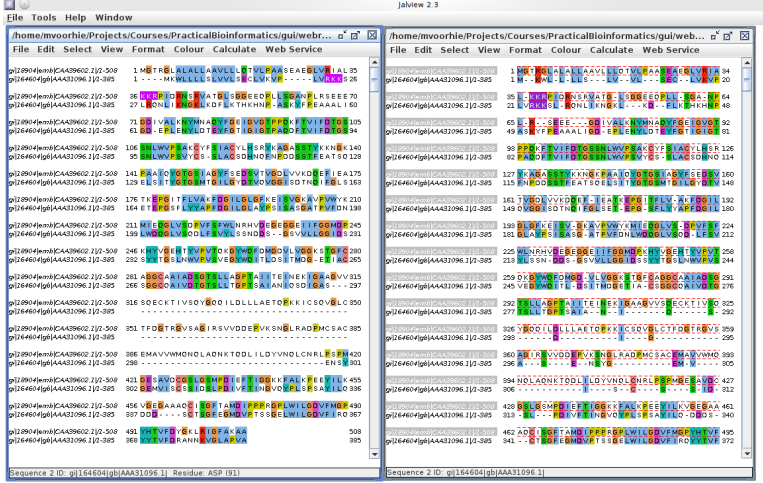

 $\circ$   $\circ$   $\circ$ 

目

メロト メ団 トメ 君 トメ 君 ト

 $299$ 

Mark Voorhies [Pairwise Alignment](#page-0-0)

 $#$  List all differences between two text files  $\#$  (empty output for identity) diff HvSs.gap0.0.both.aln HvSs.gap0.0.mult.aln  $\#$  Report only whether the files differ  $\#$  (empty output for identity) diff  $-q$  HvSs . gap0  $0.0$  both . aln HvSs . gap0  $0.0$  mult . aln  $(*NIX = *BSD$ , OS X, Solaris, Linux, Windows with Cygwin, ...)

- Use a text or sequence editor to create a spliced variant of HvPhytepsin that can be aligned to the full HsSaposinC sequence
- Find the GenBank entries for HvPhytepsin and SsPepsinogen (tip: use the identifiers from the FASTA files) and find the corresponding transcript sequences.
	- How easy is it to align the proteins vs. the transcripts?
	- Can you tell if you are getting equivalent results from the two alignments?
- <span id="page-56-0"></span>• Try repeating this exercise for a pair of sequences where genomic sequence is available; e.g., A. nidulans VosA (ABQ18268.1), and H. capsulatum Ryp2 (ACB59236.1).